# Microsoft Excel

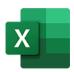

This app drives Microsoft Excel. It allows saving an Excel to the following formats: PDF, XPS, XLS and XLSX.

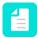

Note: The Microsoft Excel app only runs on Windows.

# Compatibility

Microsoft Excel for Windows 2010, Microsoft Excel for Windows 2013, Microsoft Excel for Windows 2016, Microsoft 365

### Keywords

If you enter one of the following keywords in the Search field at the top of the Flow elements pane, the **Microsoft Excel** app will be shown in the list:

- Microsoft
- xls
- xlsx
- PDF
- XPS

# **Application Discovery Details**

This app automatically detects the Excel application from the registry.

#### Connections

This app expects at least one incoming connection and one outgoing connection.

#### **Properties**

| Property     | Description                                                                                                    |
|--------------|----------------------------------------------------------------------------------------------------|
| Element type | The flow element type: Microsoft Excel. This property is useful to identify renamed flow elements. It cannot be changed.                                             |
| Name         | The name of the flow element displayed in the canvas.                                                                                                    |
| Description  | A description of the flow element displayed in the canvas. This description is also shown in the tooltip that appears when moving your cursor over the flow element. |
| Save as      | The format to save the job:                                                                                                    |
|              | • PDF                                                                                                    |

| Property | Description                                                                                                    |
|----------|----------------------------------------------------------------------------------------------------|
|          | Note:      All the non-empty sheets of the workbook are saved after each other in the same file.     The page sizes of the sheets can be different.     The output is not scaled to fit the output size.     Print areas that were defined for sheets are taken into account.      XPS     xlsx     xls  The last two formats are useful to save the Excel file in a newer or older version format. |